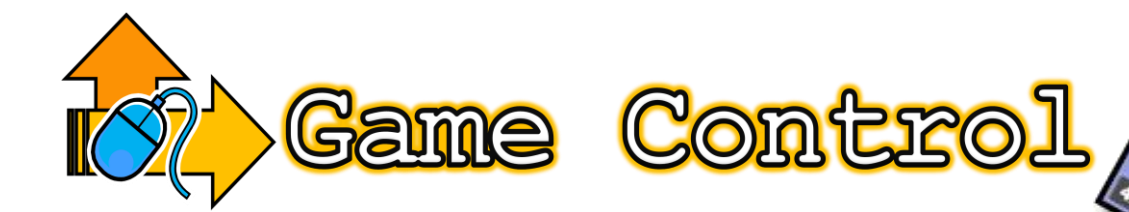

## **Scheme of Work**

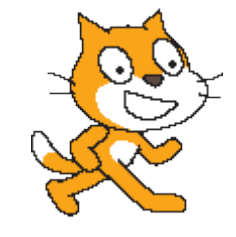

**Key Stage 3**

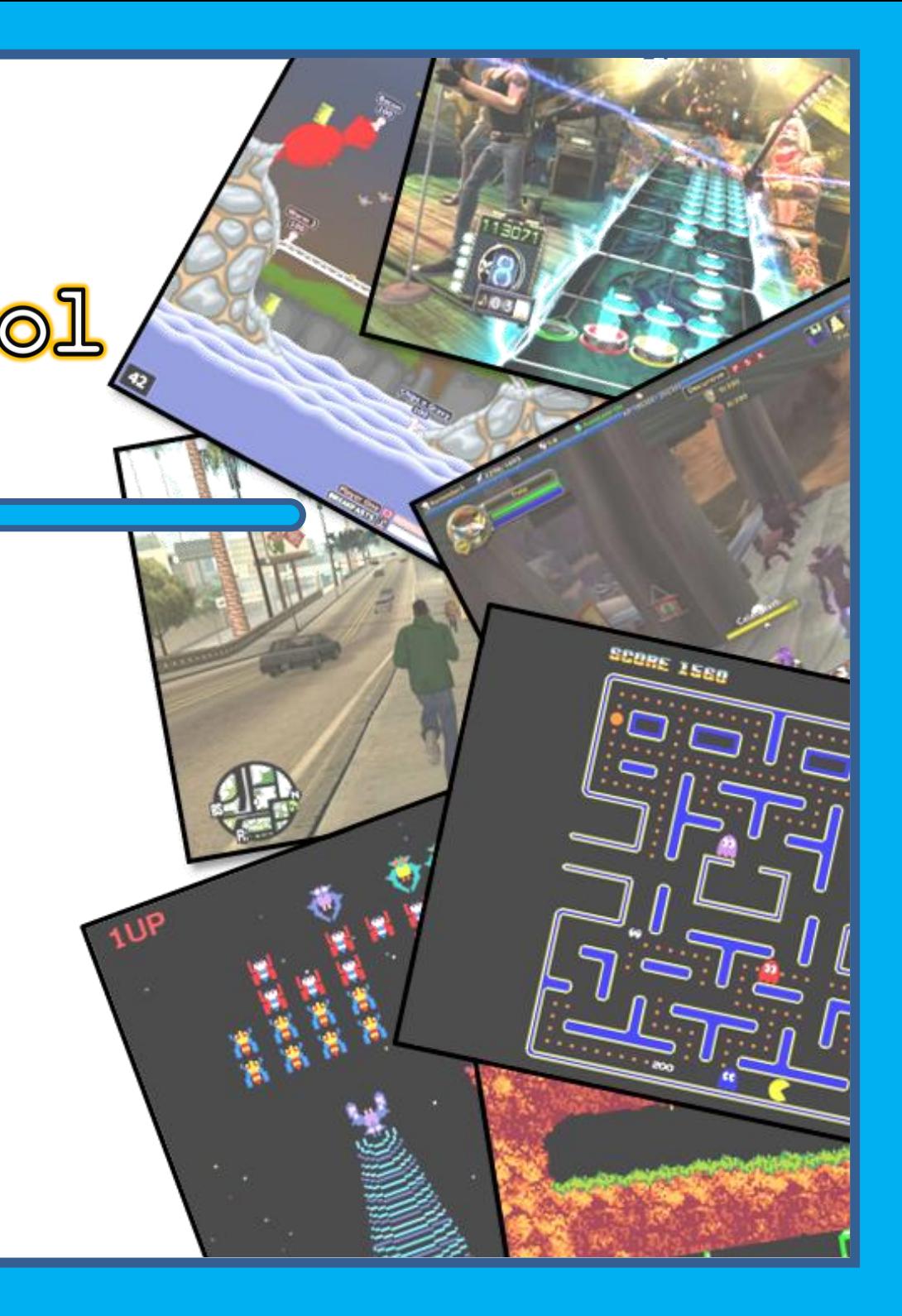

Created 2008 – N. Maddams

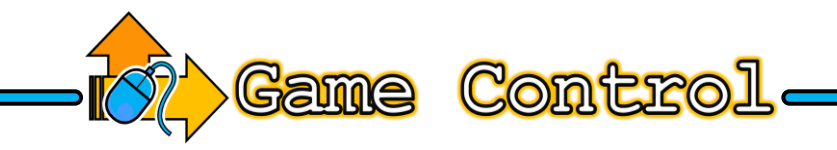

## **About this Unit:**

Students begin by understanding how instructions need to be written in a sequence using flowcharts. Students then work on creating different products in Scratch – starting with an animation then moving onto games.

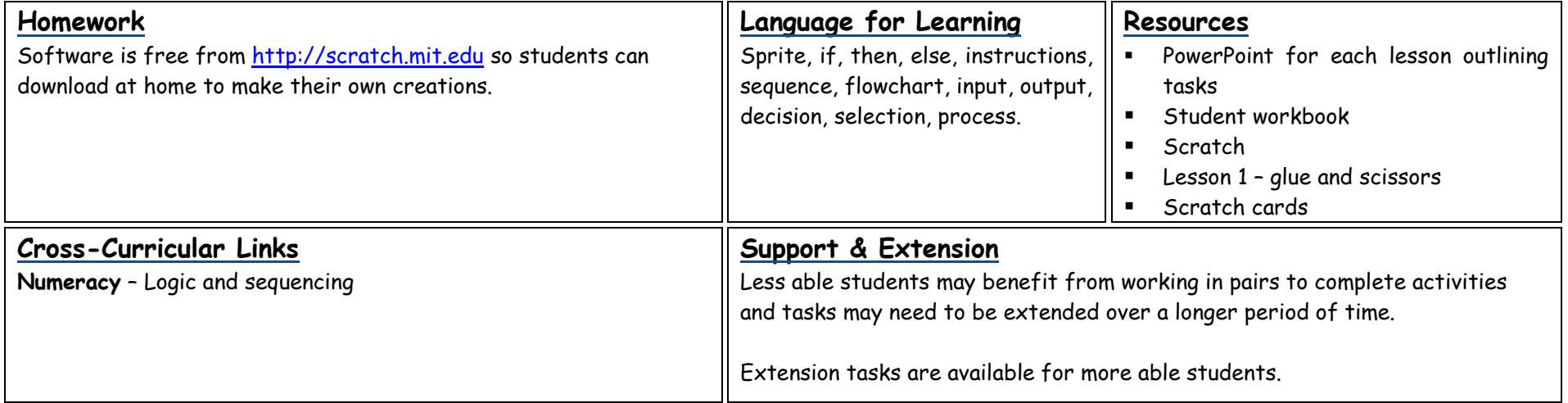

## **National Curriculum Links**

LEVEL 2 - Students plan and give instructions to make things happen and describe the effects. They use ICT to explore real and imaginary situations.

LEVEL 3 - Students use sequences of instructions to control devices to get something specific to happen. They choose ICT-based models or simulations to help them find things out and solve problems.

LEVEL 4 - Students use ICT to control things in a pre-determined way and explore patterns and relationships. They will use ICT-based models to make predictions about what will happen if they do something.

LEVEL 5 - Students will sequences of instructions to control events and understand the need to be precise when writing instructions. They will explore the effects of changing variables in models.

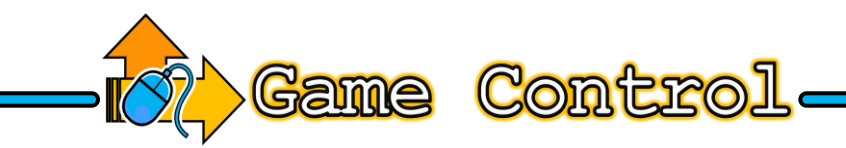

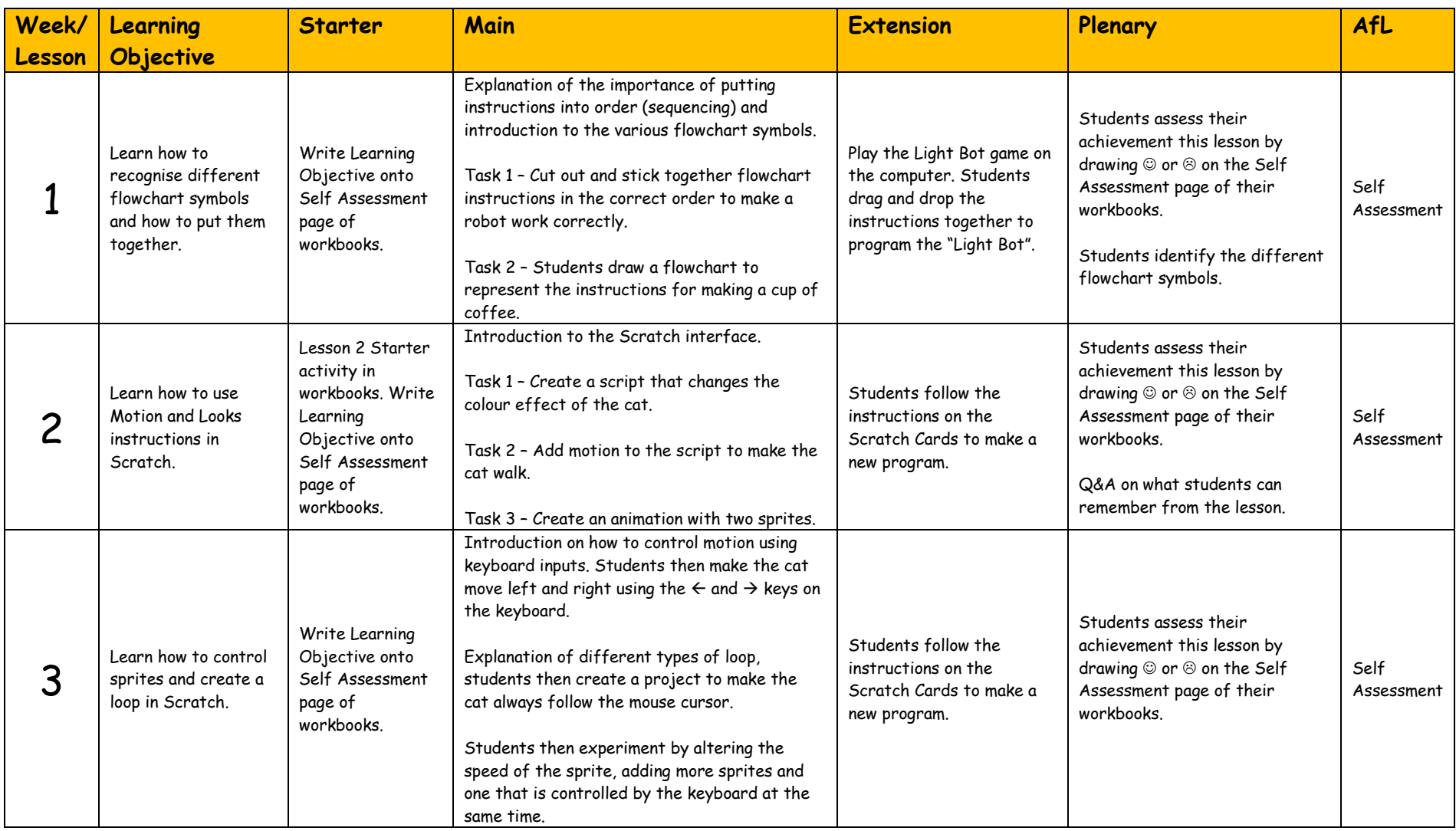

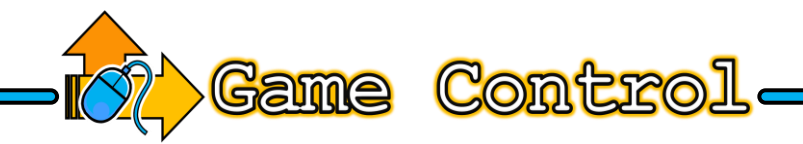

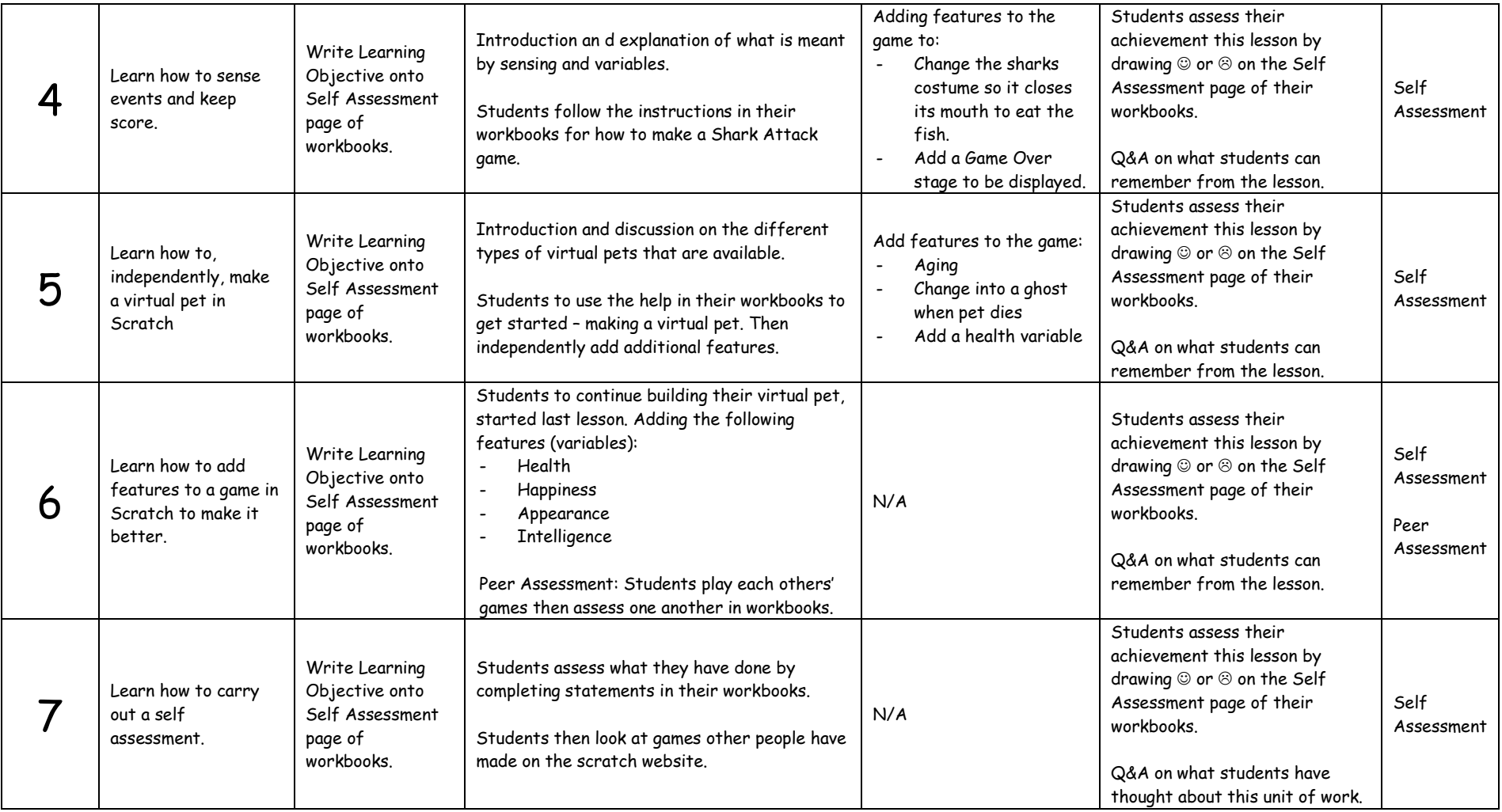